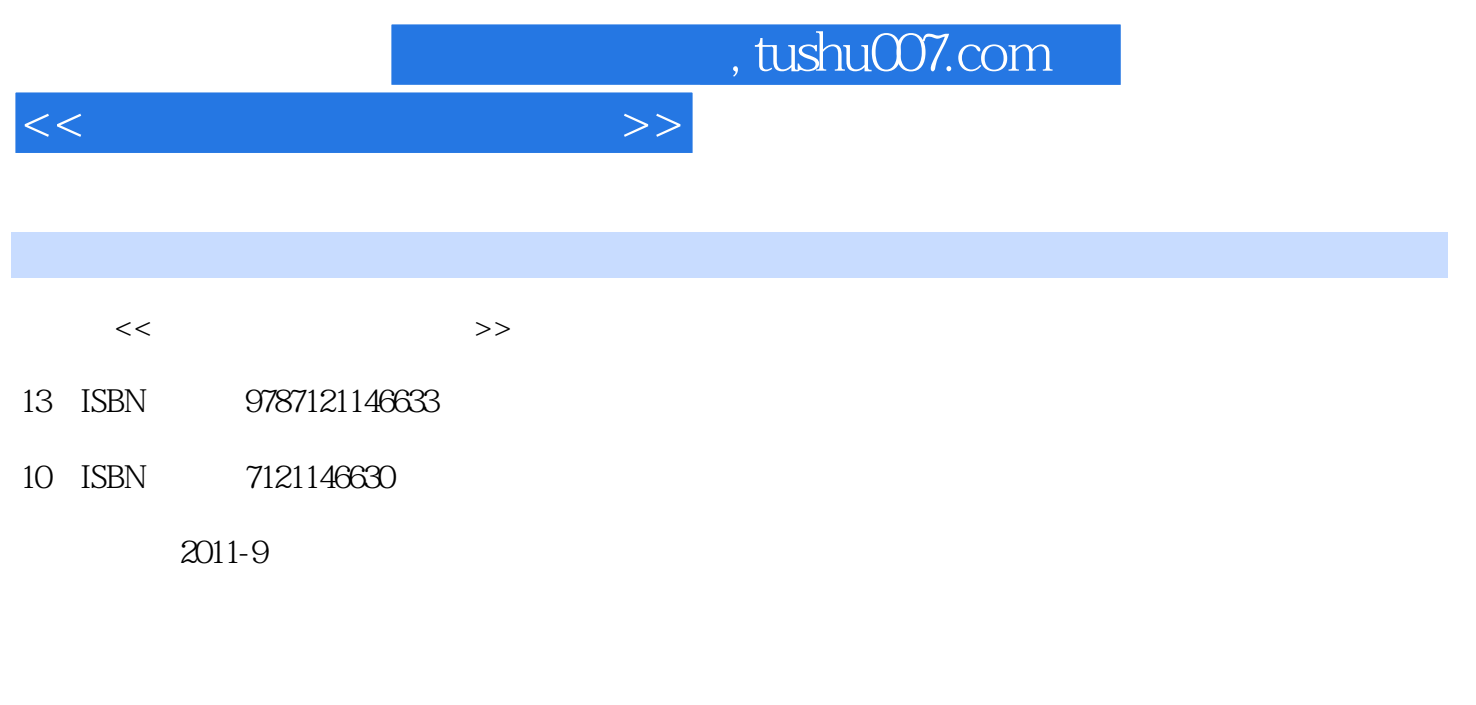

页数:268

PDF

更多资源请访问:http://www.tushu007.com

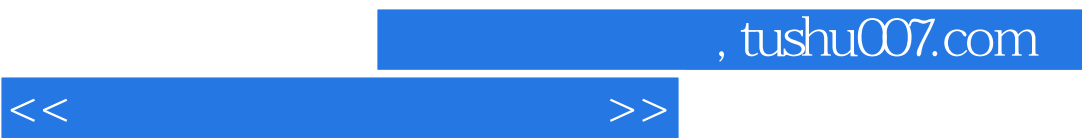

<<计算机使用安全与防护>>

 $1$  $1.1$  IE  $1.1.1$  $1.1.2$  $1.1.3$  $1.1.4$  $1.1.5$  $1.1.6$  $1.1.7$  $1.1.8$ 1.1.9 IE  $1.1.10$  $1.1.11$ 1.1.12 IE  $1.2$  QQ  $1.21$  $1.22$  $1.23$  $1.24$  $1.3$  E-mail  $1.31$  $1.32$ 1.33 1.34 1.35  $1.4$  $1.5$ 2 Windows  $2.1$  $2.1.1$  $2.1.2$  $2.1.3$  $2.1.4$ 22 221 2.22  $23$ 2.3.1 Windows XP 232  $24$ 25 3 Windows  $31$  $32$  $33$ 

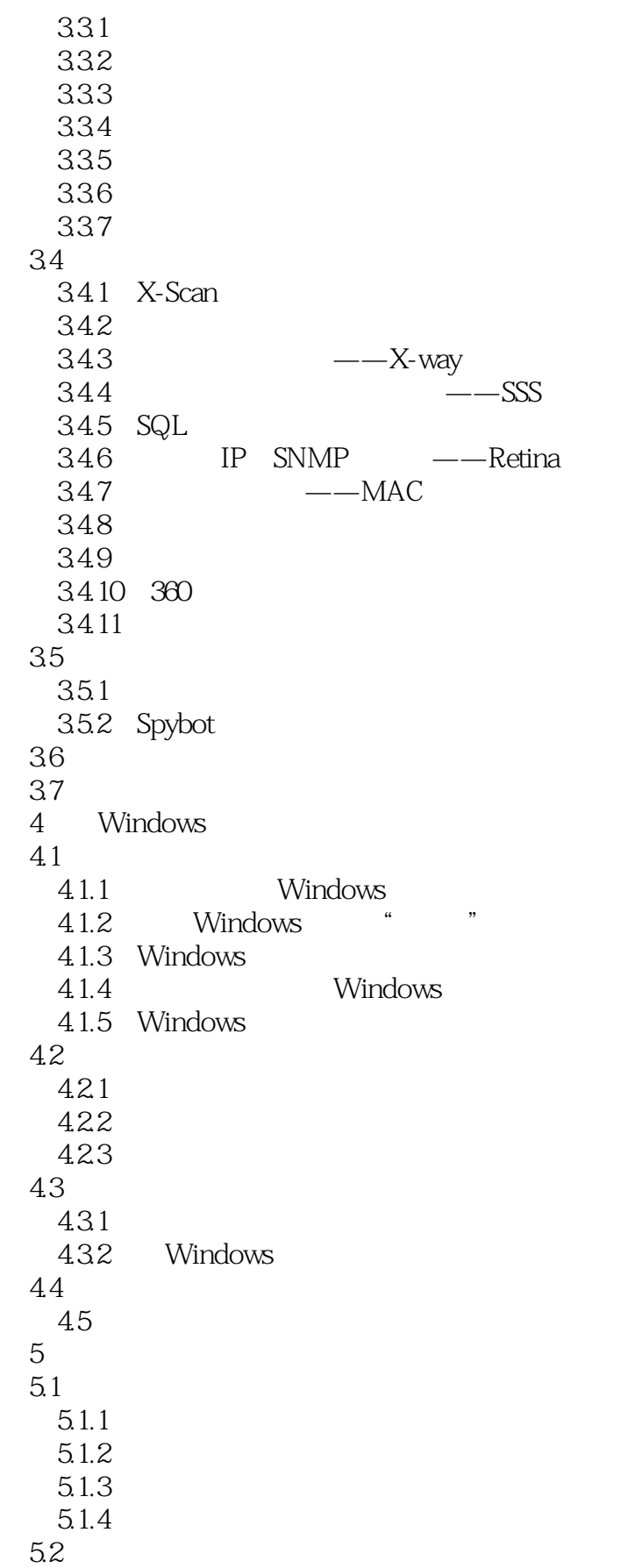

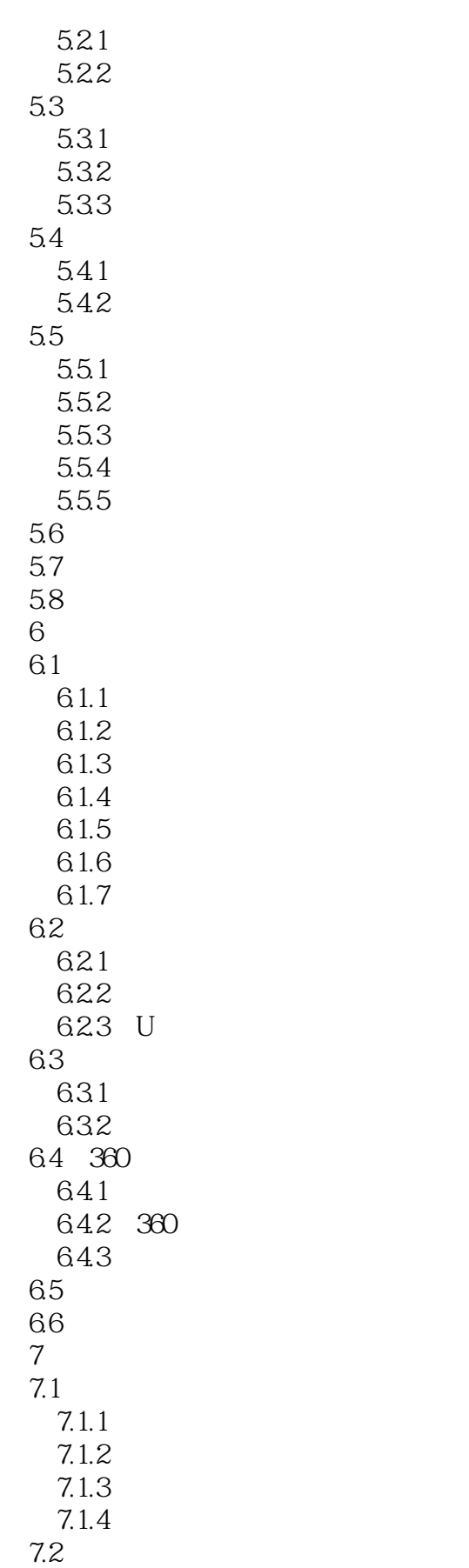

```
7.217.2.27.3  7.3.1 Norton Personal Firewall
   7.3.2 BlackICE
     7.3.3 ZoneAlarm
   7.34 IE
   7.35 DDOS
   7.36 IIS
   7.37
 7.4
   7.4.1 360
   7.4.2 IceSword
     7.4.3 AutoRuns
  7.4.4 Process Explorer
  7.4.5 Trojan Remover
  7.4.6 Loaris Trojan Remover
   7.4.7 Microsoft Baseline Security Analyzer MBSA
     7.4.8 KillBox
 7.57.6
8<sub>5</sub>8.1
   8.1.18.1.2
   8.1.3
 8.2
   821
   8.2.2
   823
   824
 8.3
   831
   832 U
   84
   84.1
   842
 8.5
   8.5.1
   8.5.2
 86
   861
   862863
 87
   87.1
   87.2
```
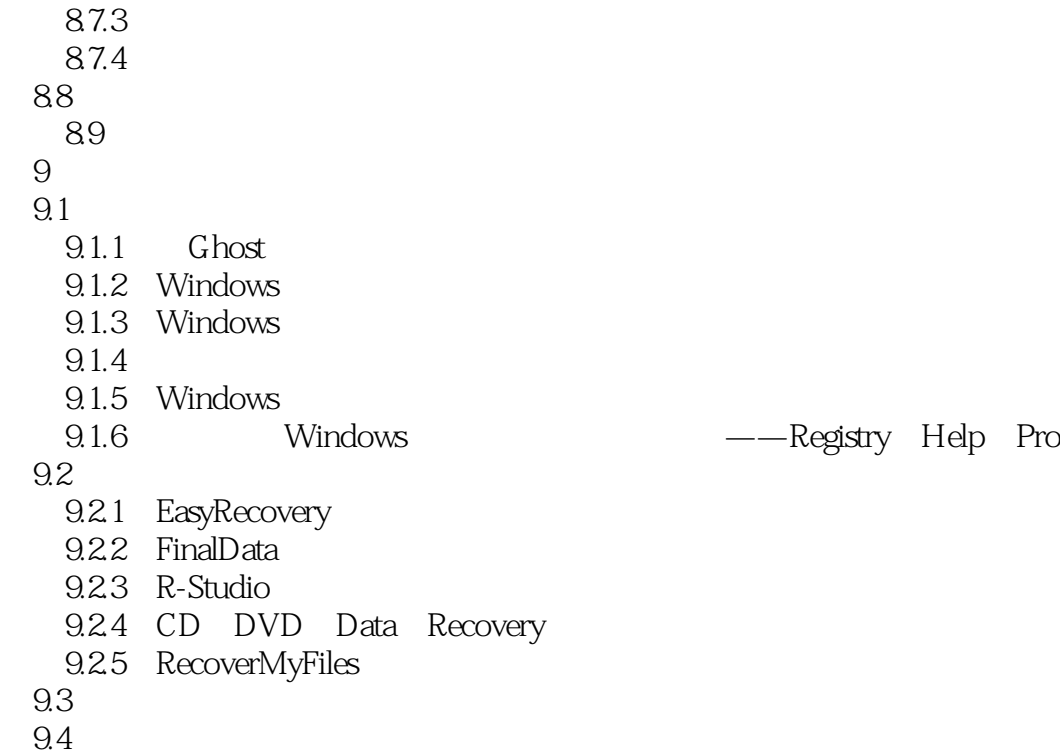

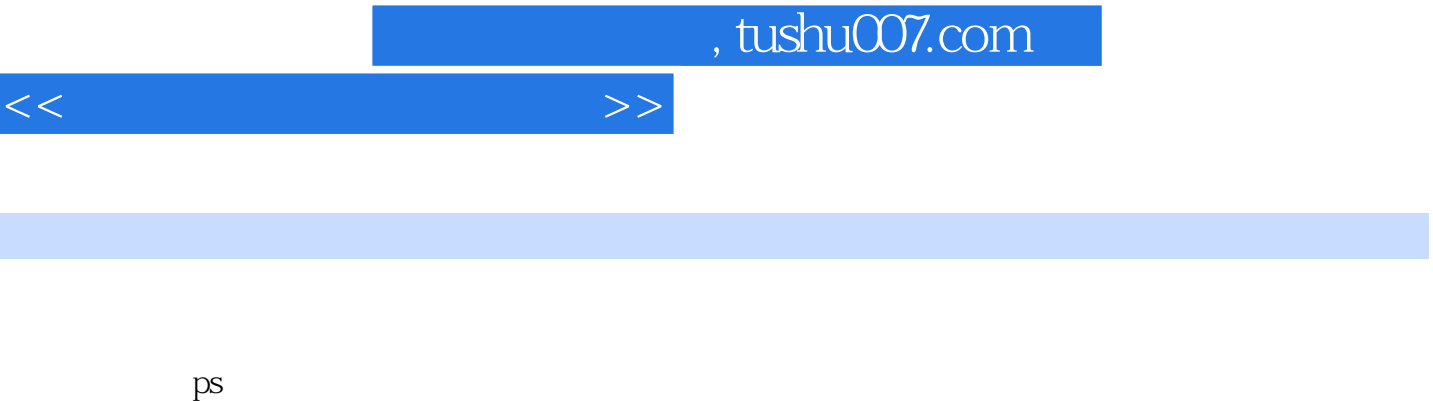

 $\sim$  1

 $\alpha$  $\mathcal{Z}$ 

AIX UNIX rlogin

(3)竞争条件。

章节摘录

 $S$ olaris ps ps ps  $\wedge$ tmp pid chown chown chown  $\alpha$ ps ps 就可以对这个root拥有文件做任意的修改,这可以帮助攻击者获得root权限。  $4$ 

 $\tt d$ mp  $\ell$ tmp Sco UNIX openserver /etc/sysadm.d/bin/userOsa

 $\overline{5}$ 

 $6$ 

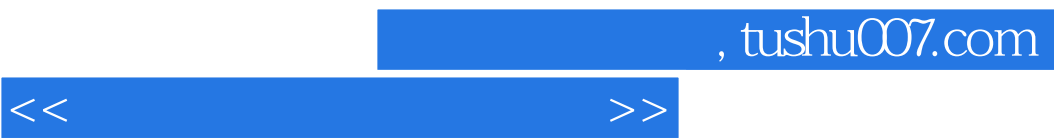

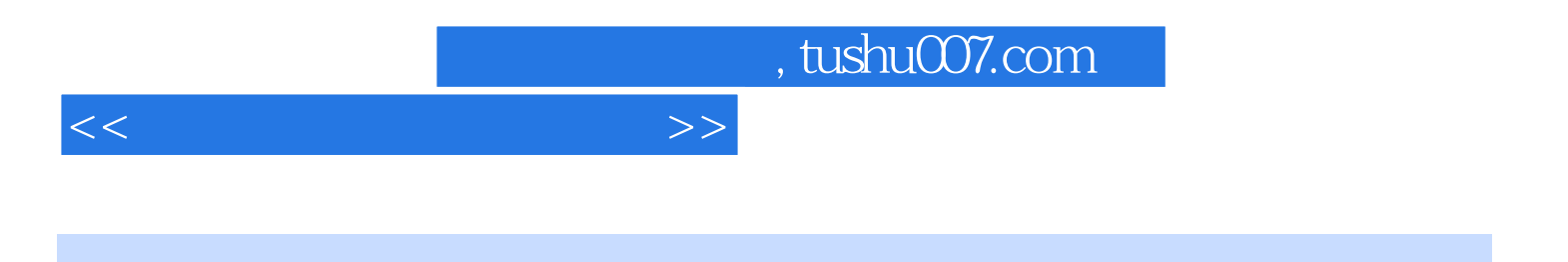

本站所提供下载的PDF图书仅提供预览和简介,请支持正版图书。

更多资源请访问:http://www.tushu007.com